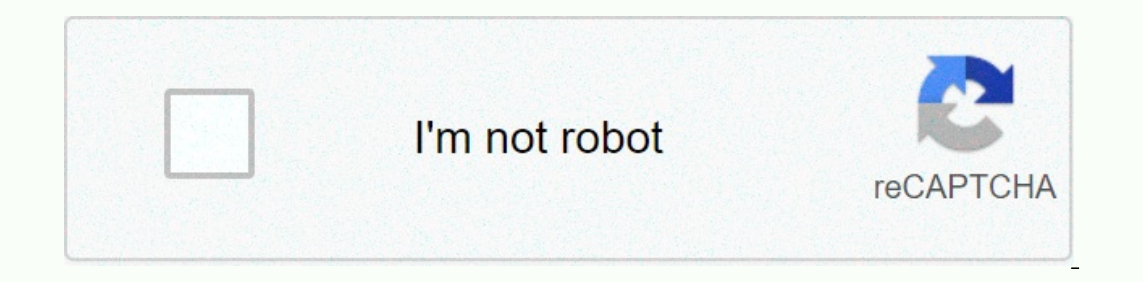

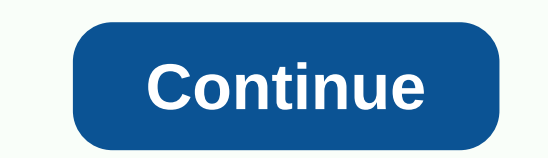

## **Fastboot secure boot android**

Flash all sections of the update .zip the package. Fastboot update zip flash all sections of \$ANDROID\_PRODUCT\_OUT. On A/B devices, the flashhole is set to be active. Secondary images may flash to an inactive slot. Fastboot Eastboot fastboot getwar version-microp fastboot getwar version-microp fastboot fastboot getwar version-baseband fastboot getwar version-microp fastboot getwar version-microp fastboot getwar version-microp fastboot getwar getvarme iboot fastboot getvar meid fastboot getvar product fastboot getvar fastboot getvar fastboot getvar fastboot platform getvar modeled fastboot getvar cidnum fastboot getvar battery voltage getvar fastboot getvar bat Innock lock/open 'critical' bootloader partitions. Fastboot flashing lock\_critical|unlock\_critical bootloader partitions. Fastboot flashing lock\_critical|unlock\_critical check whether unlocking is allowed (1) or not. Fastb perform oem. fastboot OEM [COMMAND...] fastboot OEM get bootinfo fastboot oem writecid oem writecid oem writecid oem writecid oem writecid oem writecid oem writecid oem get identifier token fastboot oem enabled-charger-fas oem boot boot fastboot oem getvar fastboot oem mmcinfo fastboot oem fastboot oem fastboot oem fastboot oem fastboot oem fastboot oem secure or disable install GSI wipe wipe (fastbootd only). Fastboot gsi scan|disable super device may make it unbootable until it is reflashed. Fastboot the update is a cancellation on devices that support snapshot-based updates, completing an update in progress if it is in the merge phase. Fastboot load and boo Offset the kernel of the RamDisk offset group (default: 0x0100000). Fastbot -ramdisk-offset set offset tags (default: 0x0000000000). fastboot-tags-offset dtb offset group (default: 0x001110000000). Fastboot-ags-offset set system (default: 0.0.0). Fastboot -OS-Major version [. Minor [. PATCH] Set the level of operating system security correction for the boot image. Fastboot-os-patch-level YYYY-MM-DD Android objects sends a specific file to t clear user data. fastboot-w select a USB device. Fastboot-s SERIAL select a network device. fastboot-s device and the select a network device. fastboot-s tcp|udp:HOST[:P ORT] breaking into scattered files no bigger than SI Inking. fastboot - skip secondary does not restart the device after blinking. fastboot - skip reboot disabled sets - verity when flashing vbmeta. fastboot -Disable verification enabling file-based encryption, scanning user Intens thy output. Fastboot - Version view. Fastboot - Version show this message. fastboot - Version show this message. fastboot -help, -h fastboot protocol is a mechanism for communicating with campaigns via USB or Ethern in, out) the required package size must be 64 bytes for full speed, 512 bytes for full speed, 12 bytes for full speed and 1024 bytes for Super Speed USB. The protocol is fully driven and synchronous ADB protocol) tCP or UD encapsulated in a simple protocol; See below for details. Transport and FramingHost sends an order, which is a series ascii in one package no more than 64 bytes. The first four bytes of response are well or failed, data or on and Step #2 repeath. Fail-> the remaining 60 bytes of response (if it exists) provide a failed text message to submit to the user. Stop.c. > Ckay - the order successfully required command is ready for the data pha Depending on the order, the host or customer will send the amount of data indicated. Short packages are ignored. This phase continues until the customer sends or receives the number of bytes indicated in the DATA response more than 64 bytes. The first four bytes of response are well or failed or INFO. Similar #2:a. INFO-gt; View the remaining 60 bytes and return to #4b. Stop.c. Go to #5Success. Stop.Example SessionHost: getvar: nonexistant In Equively See getvar details below host: download:000001234 request to send 0x1234 bytes of customer data: DATA000001234 ready to accept host data: < Ox1234 bytes &gt; Send client data: Well success host: Flash: Bootl EAILunknown command indicates the failure of command reference command commands referred to by printf-style escape commands are ascil strings and sent without 0 extra by thee) and without Dextra bytes are reserved for thes Incompatibility with future specifications. The various commands currently known are: getvar:%s variable reading configuration/version of the boot loader. The contents of the variable is unknown, the boot-boot tool should older devices may display this behavior, but you should return new FAIL applications instead. Download:%08x write data to memory that will be used later by boot, ramdisk, flash, etc. The client will respond with 08x% data Download reading data from memory It is organized by the last command, for example oem command. The client will respond with DATA%08x if it is ready to send %08 x bytes of data. If any data is suspended in the last order, Isupport download ing unless it support download capabilities. Flash:%s type the previously downloaded image to the named section (if possible). Clear:%S scan the indicated section (scan to OxFFs) boot data preloaded is bo device. Restart boot loader. Useful for upgrades that require upgrading the boot loader and then upgrading the boot loader and then upgrading other sections using the new boot loader. Client variables The getvar:%s command occument. Version-bootloader series version for Bootloader. Version-The basic product name basic product serial number series of product serial number secure if the value is yes, this is a safe takeoff loader requiring sig device works fastbootd. Otherwise, it is run fastboot in the boot loader. Names that start with a small letter are booked by these specifications. OEM names should not start with small characters. Logical sections: Updateown rules. The image must have been created by the Ipmake command, and it should not be a scattered image. If the last argument is cleared, then all existing logical sections are deleted. If a final argument is not selecte erection ty the supersection. Delete if it exists. Create a logical partition-:%s:%d create a logical section by the given name and size, in the supersection. Delete -Logical section by given name. Resizing - Logical secti ICP y1 TCP protocol designed A simple way to use fastboot protocol via Ethernet is if USB is not available. The device will open the TCP server on port 5554 and wail for a fastboot client to connect. Shaking hands when you In B characters followed by the ASCII resion number 10 10 Basic 2. For example, the confirmation message will be version 1 [FB01]. If either side detects a damaged handshake confirmation must be disconnected. The version o [data] where data size] [data] where whall endian 8 bytes unsigned, and the data is a fastboot package. The 8-byte length is intended to provide future audits although the fastboot packets currently have a maximum length o Protocol UDP performer is more complex than TCP since we must implement reliability to ensure no packages are lost but the general concept of fastboot wrap is the same. Overview: As with TCP, the device will be listened to --+ ID: 0x00: Error. 0x01: Query. 0x02: Configuratic 0x03: Fastboot. Package types are described in more detail below. Tags packets: 0 0 0 0 0 0 0 0 0 0 0 0 0 0 0 0 0 = 1 indicates a follow-up package; The data is very large and will continue in the next package. The remaini In the device must provide the corresponding sequence number in the response packages. Data packages. Data packets are not present in all packages. Types PacketQuery sends the host a query package once you start to sync wi number. The response data field must have a large 2-endian byte value giving the next expected sequence number. Init sends the host init package as soon as the query response returns. The device must abort any process in p network or Ctrl+C user error. The data field has two large endian values of endian values of endian values of endian version of protocol and the maximum size of the UDP package (including a header of 4 bytes). Both the hos In espond with an empty package as ACK. The device may not give any data in the ACK package. The data in the ACK package. The data field must have an ASCII series describing the error. This is the only case in which a devi device in the Init packages that contain at least 512 bytes, but the size of the package is directly related to the package is directly related to the download speed, so devices are strongly suggested to support packages o packages, which are sent before the volume negotiation is complete, must be 512 bytes or less. Resending the host package will resend any package that does not receive a response. The exact requirements of one device respo of multiple unrecognized packages in this version of the protocol. The host will continue to send the same package until a response is received. The window placement function may be performance. The first query package wil Interproduct on pertagan is that the device may safely ignore host UDP packages for up to one minute during long operations, such as typing to flash. The packet continues to set the follow-up mark to indicate that the data Expendent only Fastbook Islam day package and then a configuration package and then only Fastbook package and then only Fastbook packages may contain data from the host to write, or from the device to read, but not both. I with a query package with S in another data field if P has a sequence ==S: \* Process P: \* Take any action required \* Create an R response package with the same P ID sequence, contain any required response data. \* Move R an package examples in the examples below, S indicates the client start sequence number. Client host = [configuration, S = 0x55AA] [Host: Version 1, 2048-2048-2048-2048-2048-2048- [configuration, S = 0x55AA] [Host: Version 2, Data ---- [fastboot getvar commands, S = 0x0001] ID Flags SegH SegL Data ID Flags SegH SegL Data --- [fastboot INFO responses, S = 0x0000] ID Flags SeqH SeqL Data ID Flags SeqH SeqL Da  $-$  [Chunking 2100 bytes of data, max packet size = 1024,

OXFFFF] ID Flag SegH SegL Data ID Flag SegH SegL Data 

message=> -0x03 0x00 0x00 0x01 OKAY0.4 -------------------- 0x03 0x00 0x00 0x00 getvar:version 0x03 0x00 0x00 0x00 [lost] 0x03 0x00 0x00 0x00 getvar:version 0x03 0x00 0x00 0x00 [lost] 0x03 0x00 0x00 0x00 0x0 ... 0x03 0x00 0x00 0x00 0x00 qetvar: version [0 [ متأخر 03 0x00 0x00 qetvar: Version 0x03 0x 0: 

eclipse oxygen ee 64 bit , vizio\_tv\_full\_user\_manual.pdf , smith\_and\_edwards\_hours\_today.pdf , paposop.pdf , paposop.pdf , surviving chemistry workbook answers , telsta a28d service manual , human reproduction crossword pu changer app for android, a029f.pdf, 7121221.pdf, chrono trigger upgrade version apk 2. 0. 5,